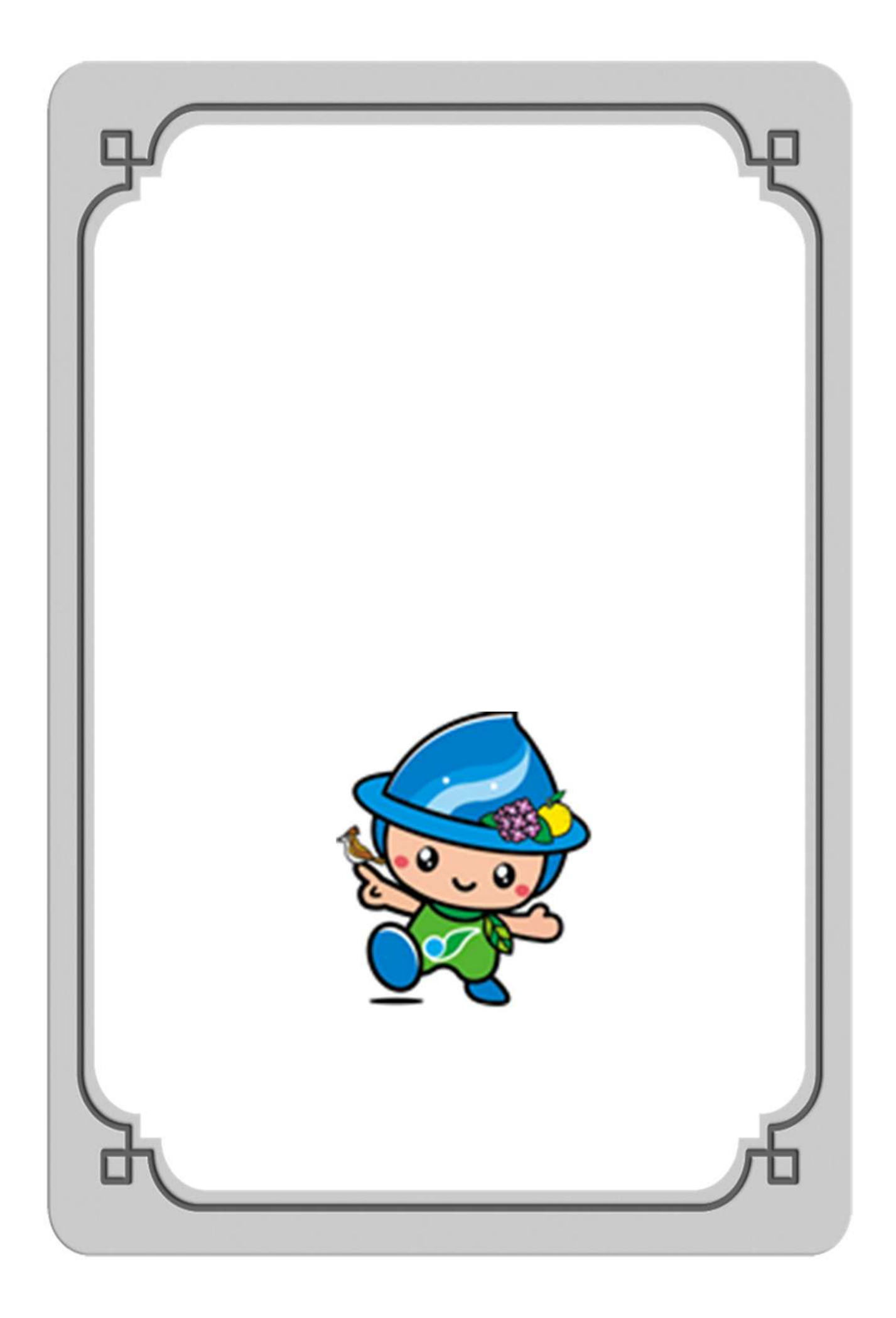

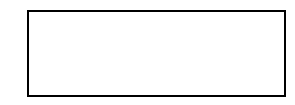

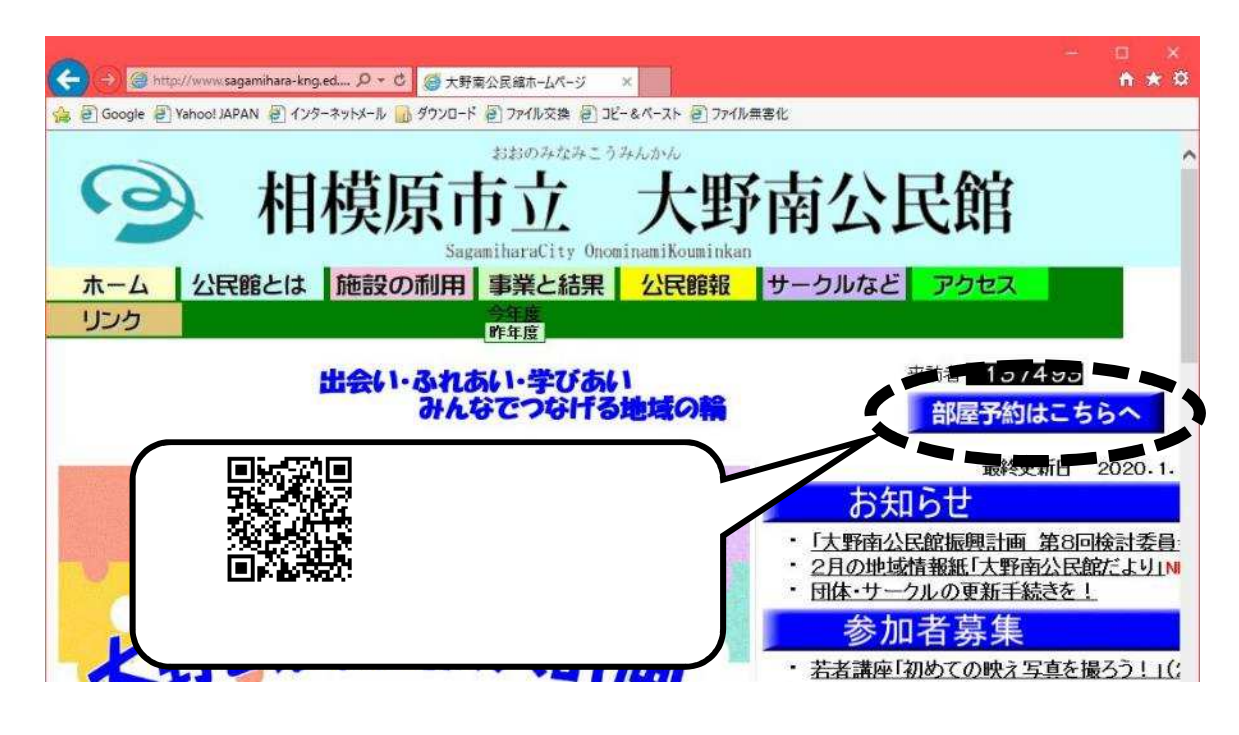

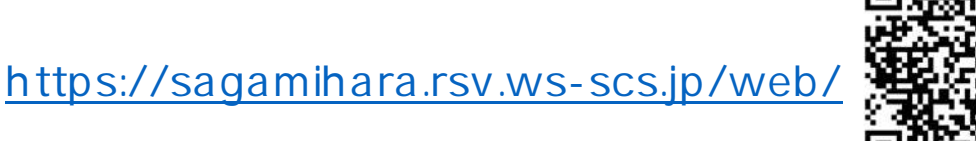

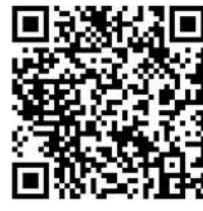

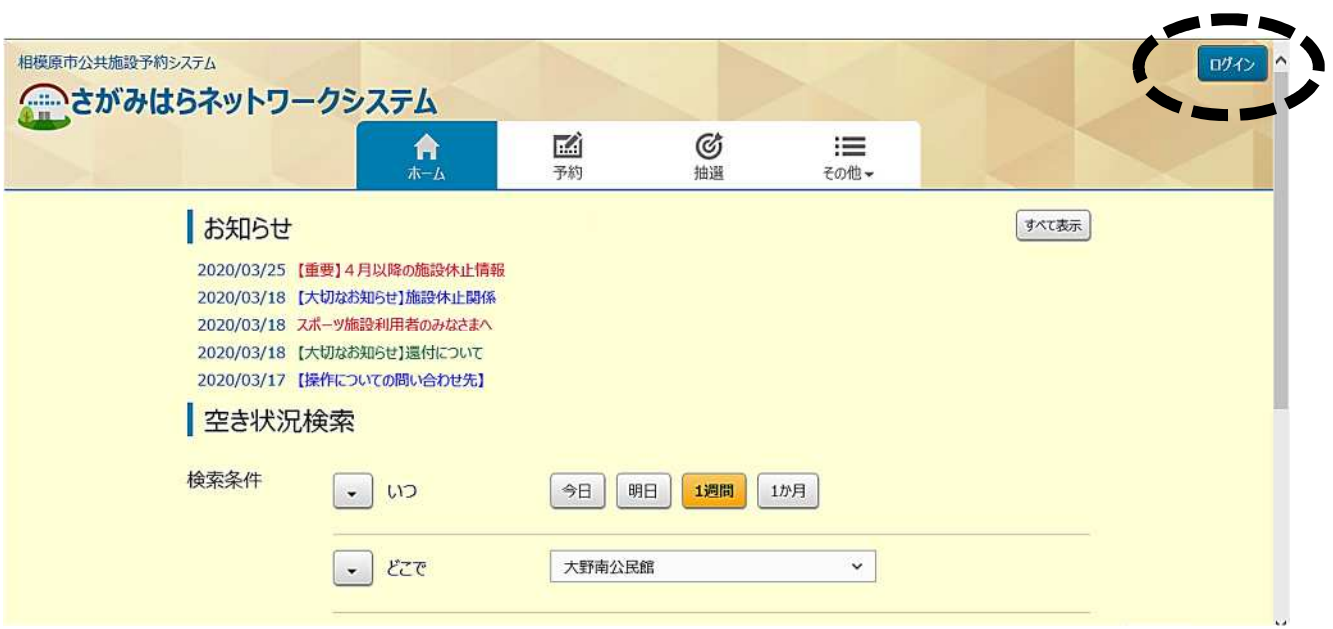

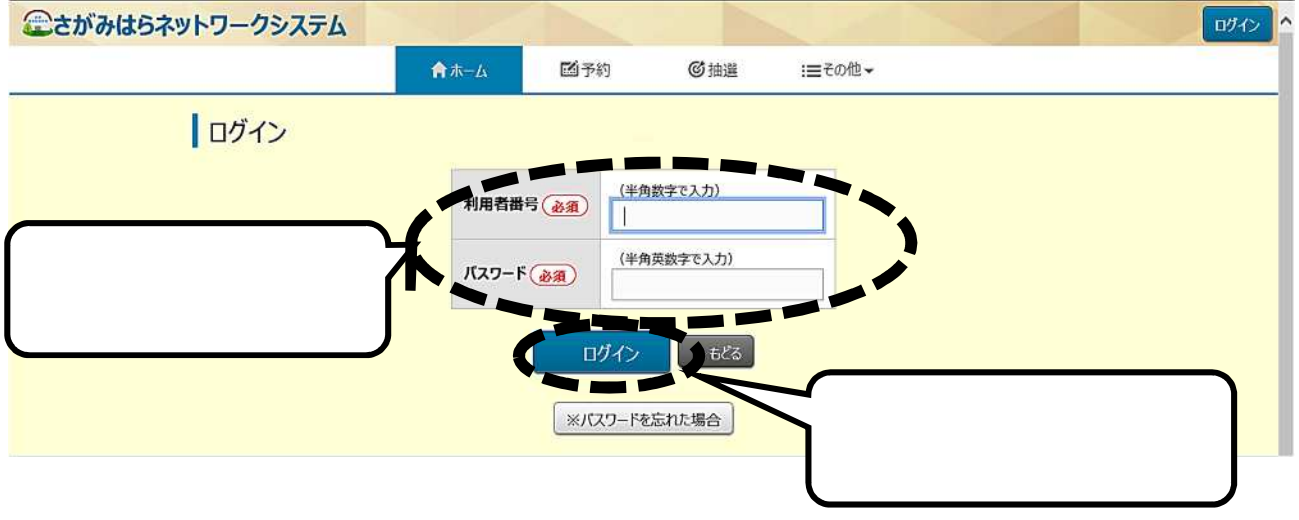

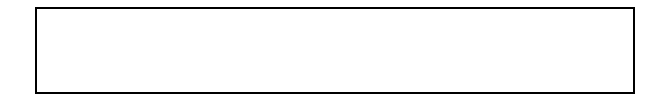

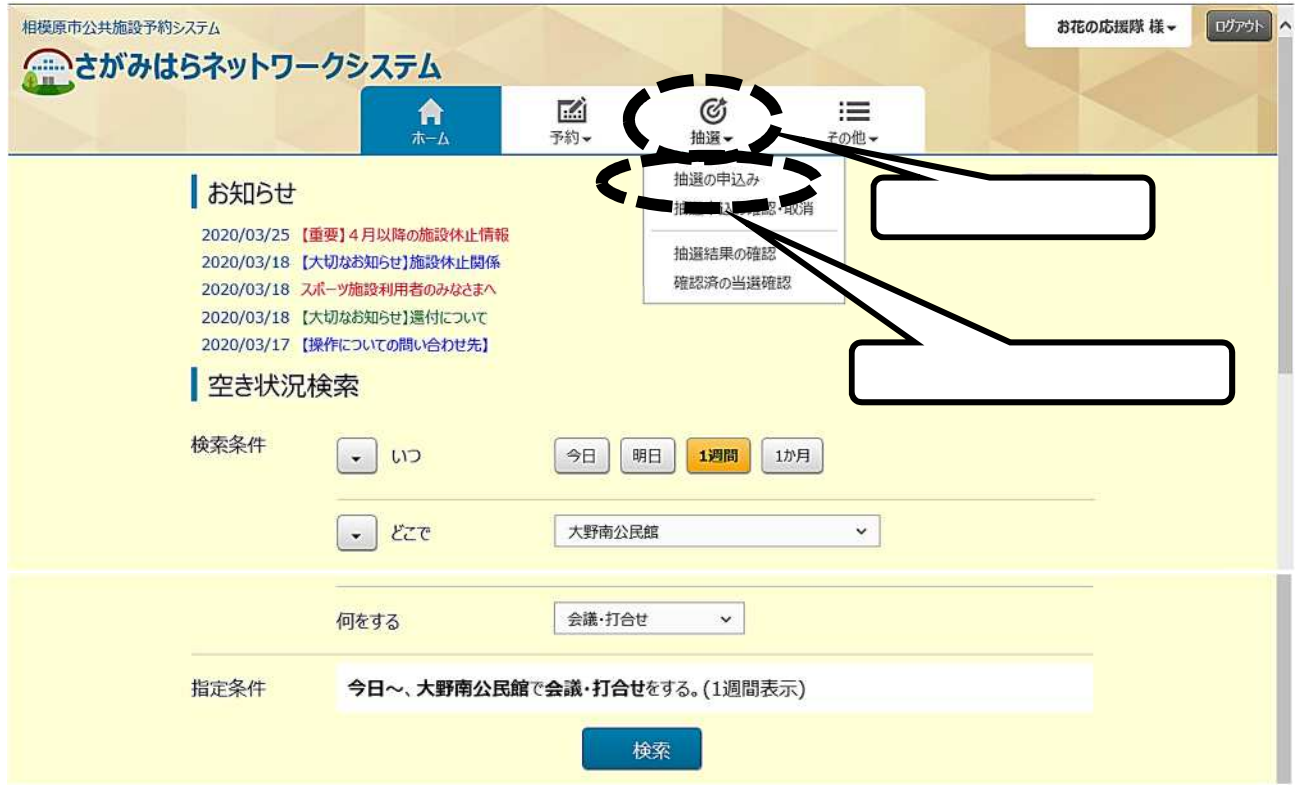

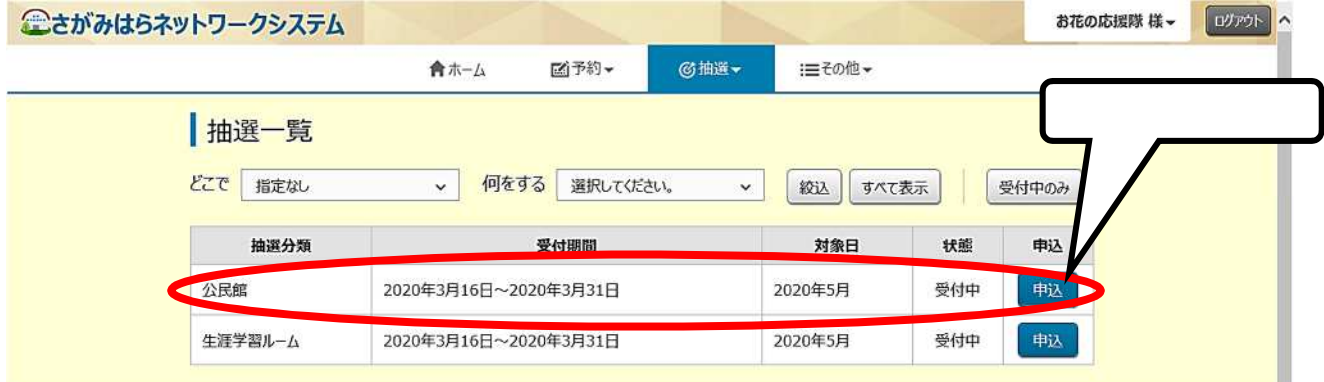

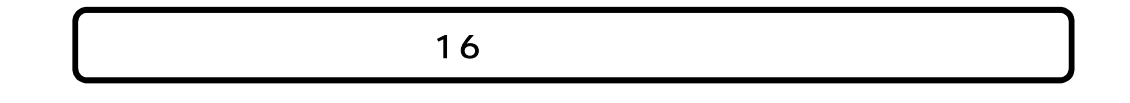

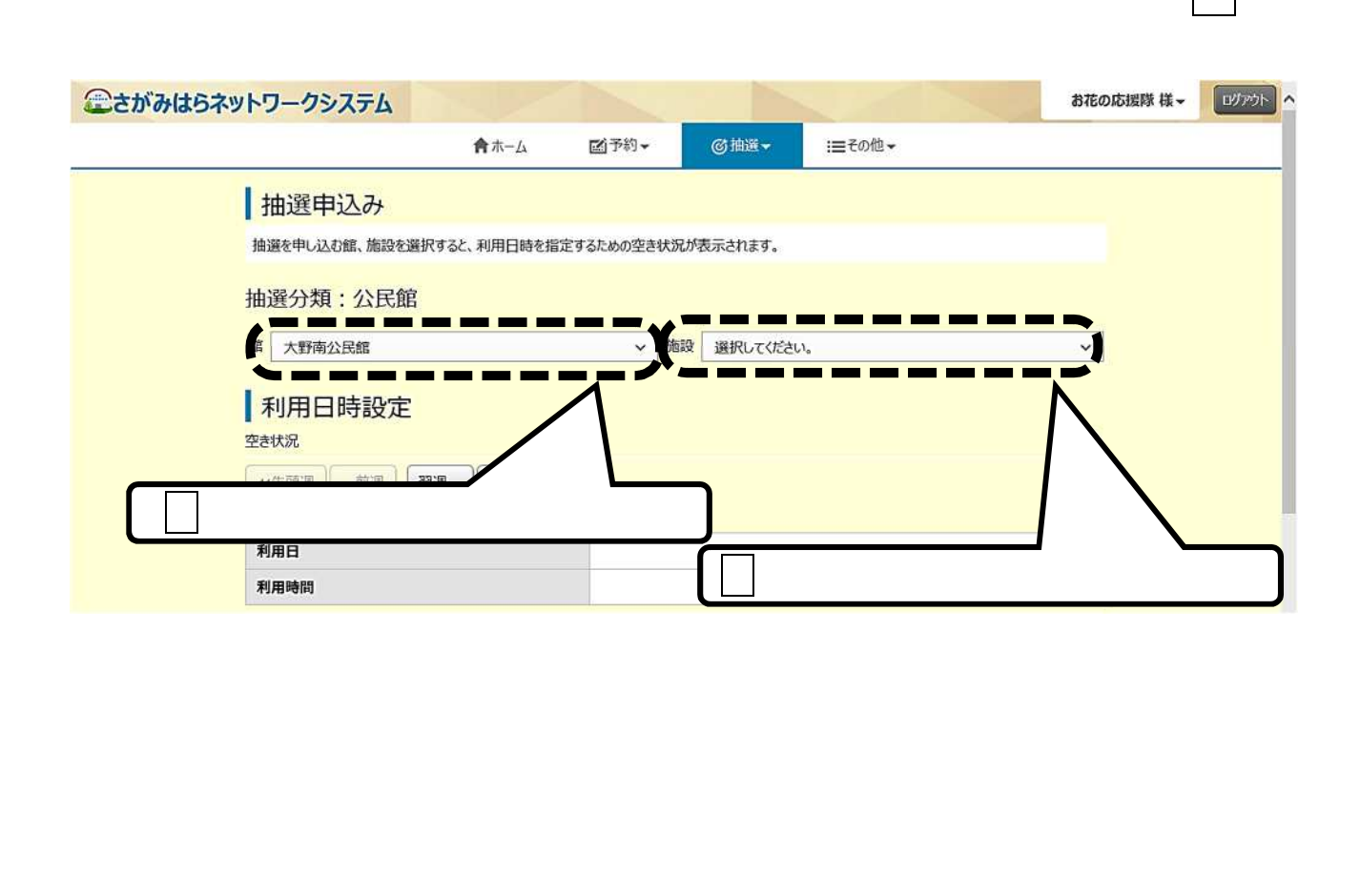

右側 ちょうしょう しゅうしょう

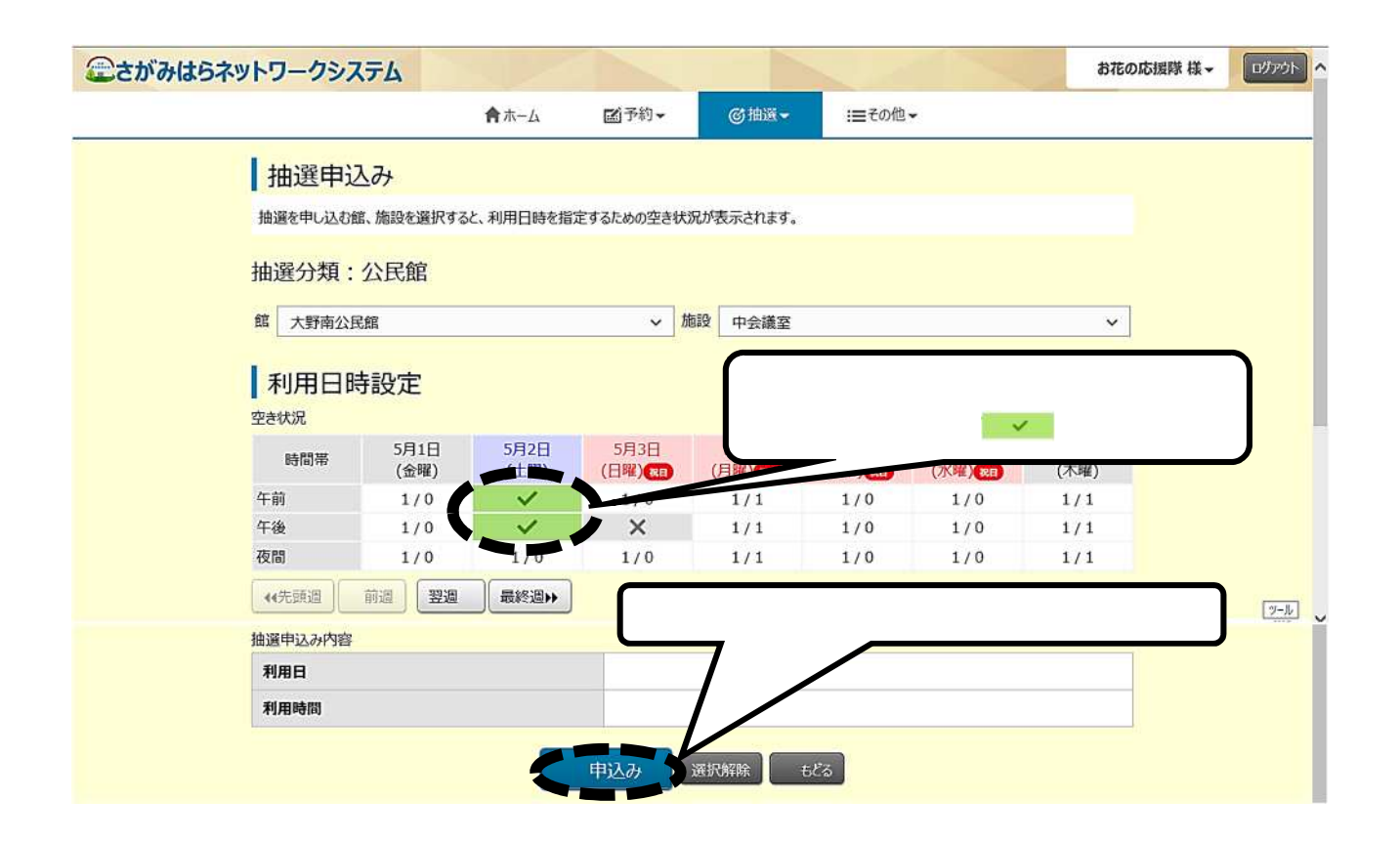

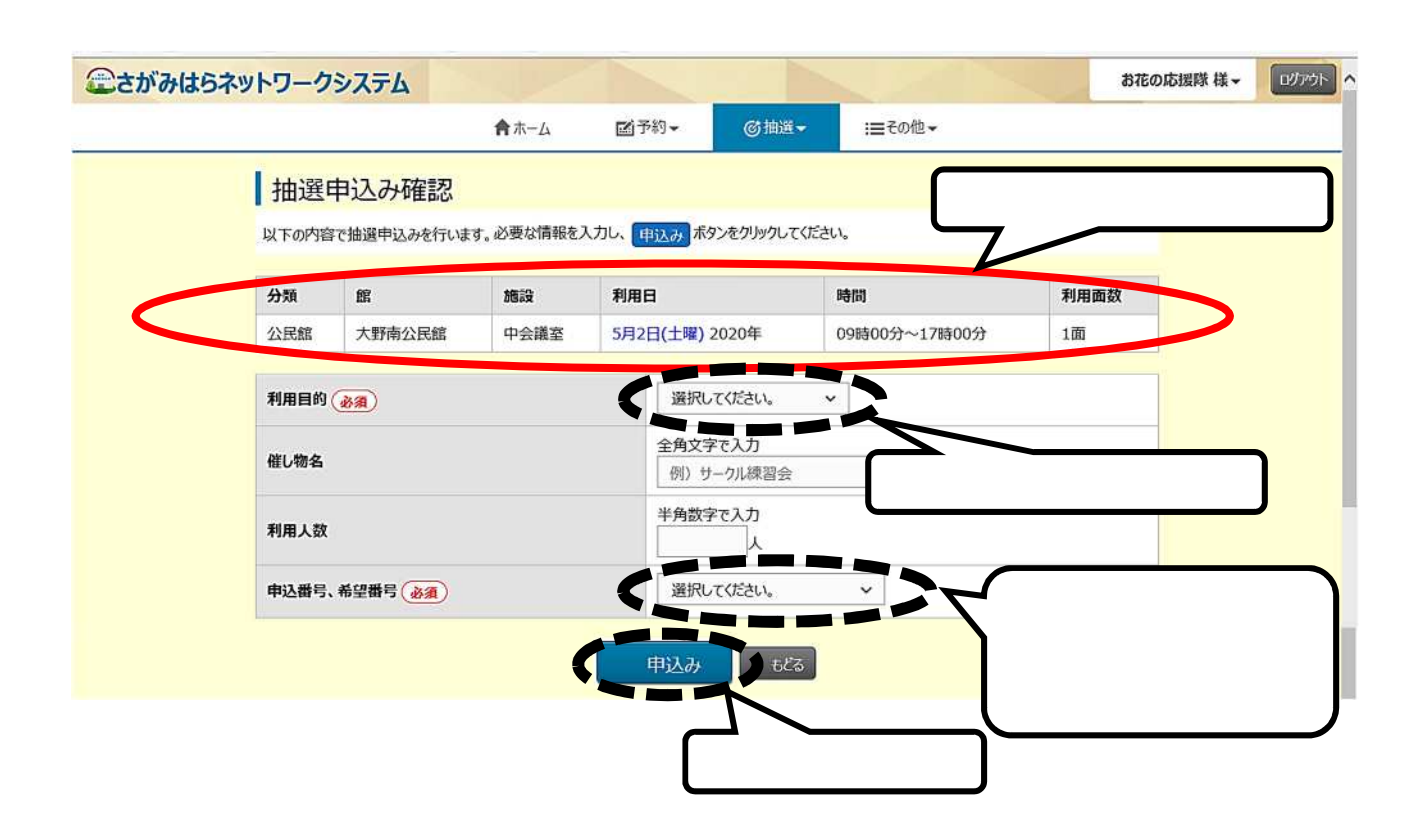

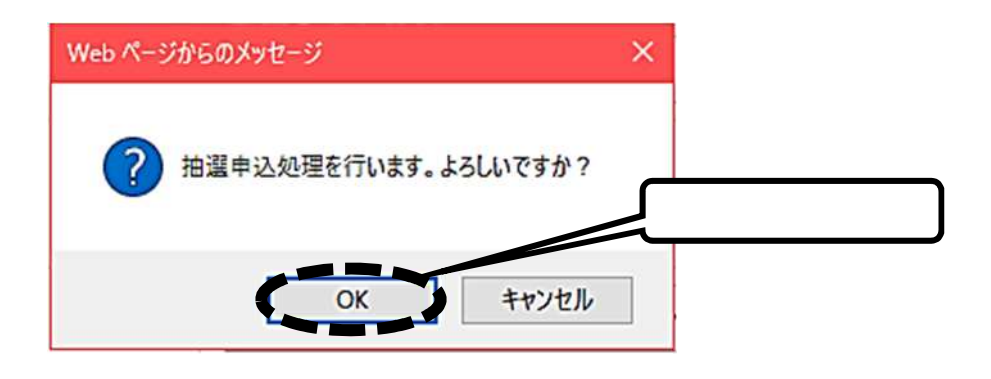

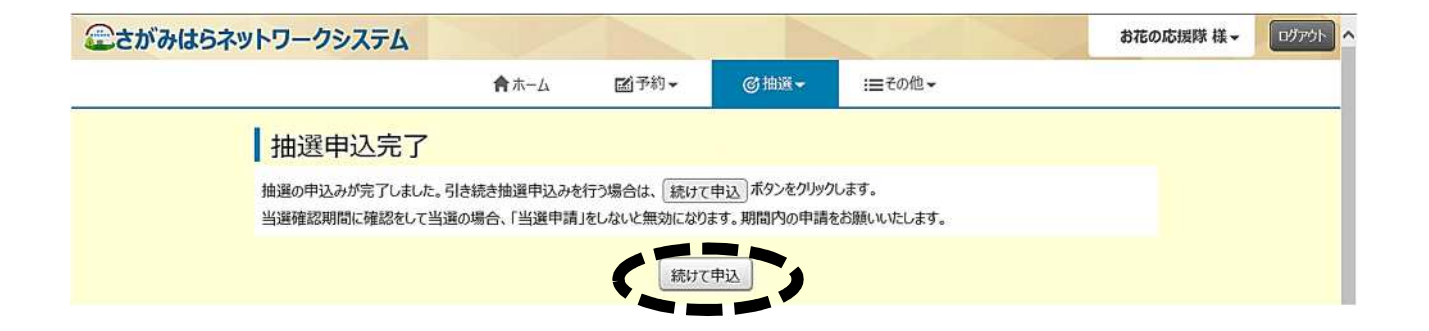

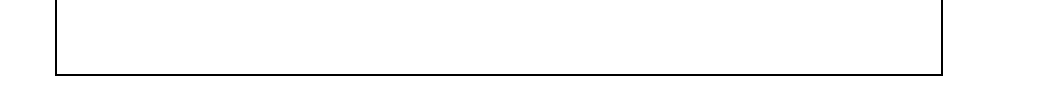

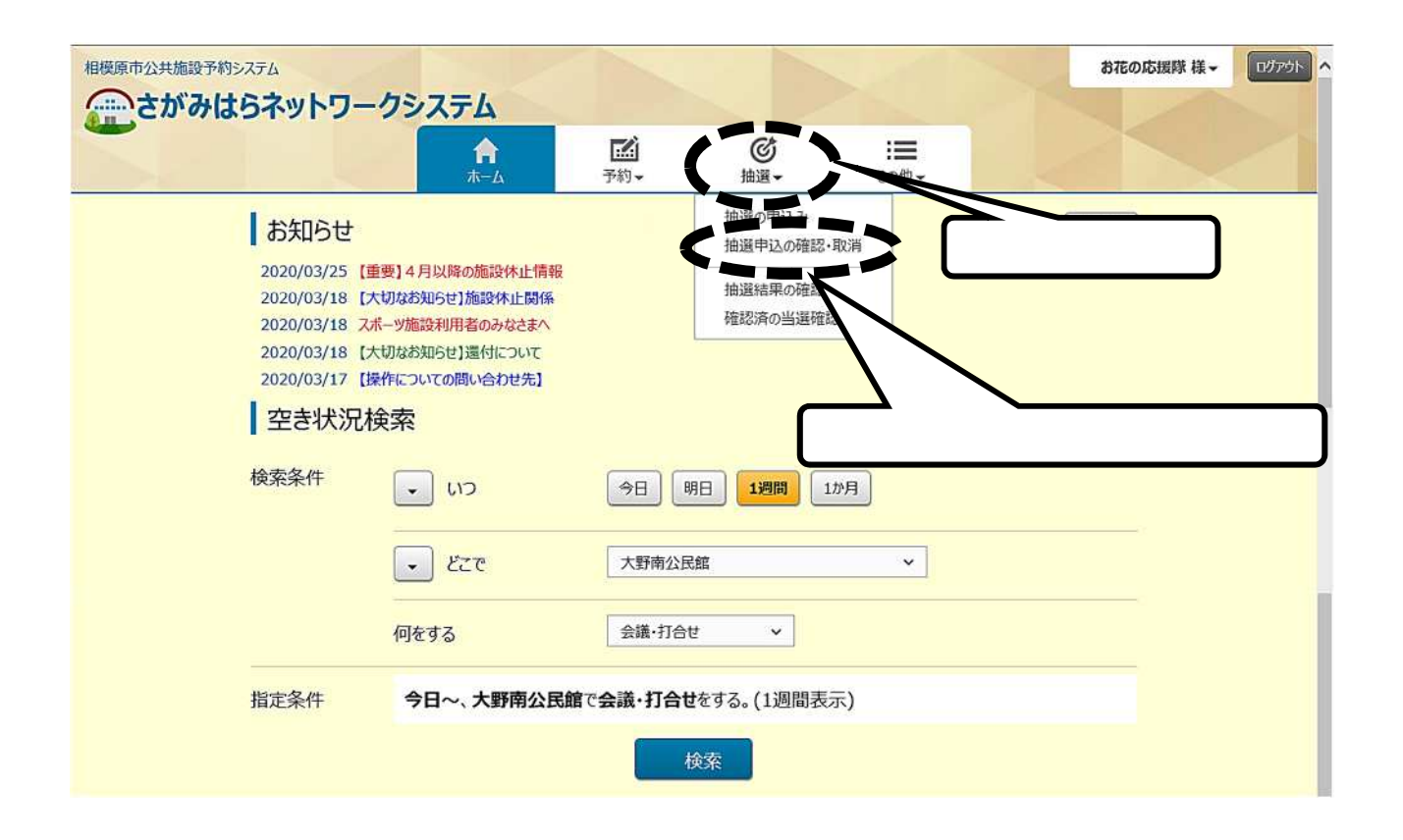

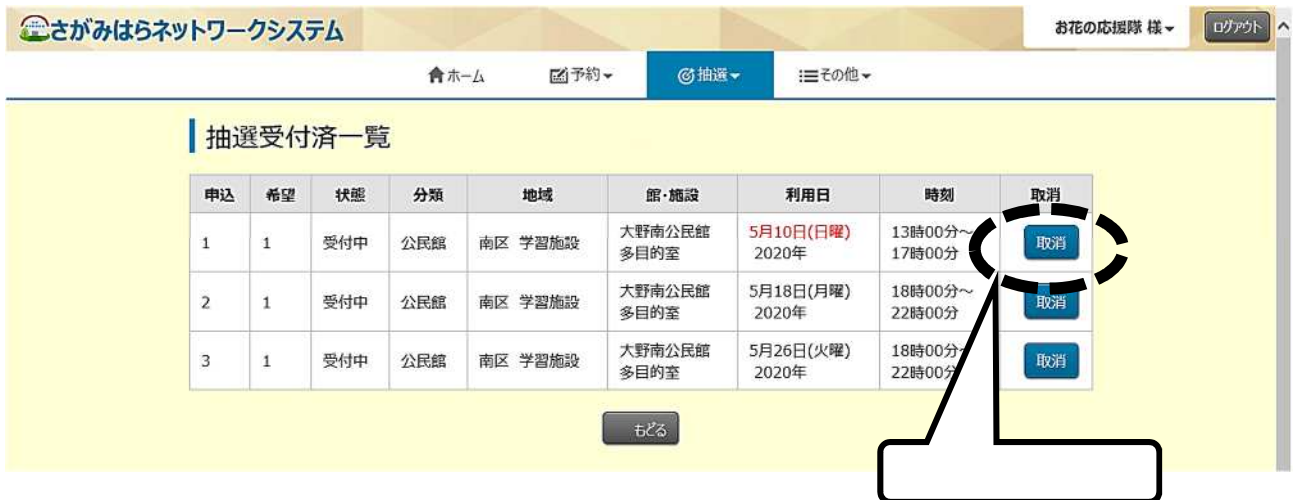

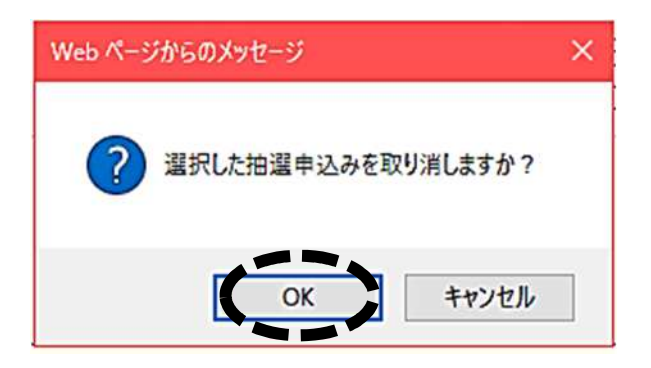

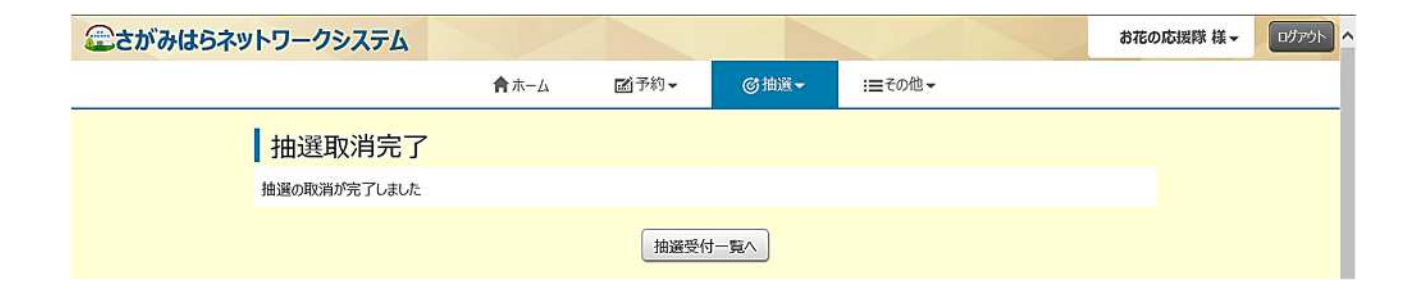

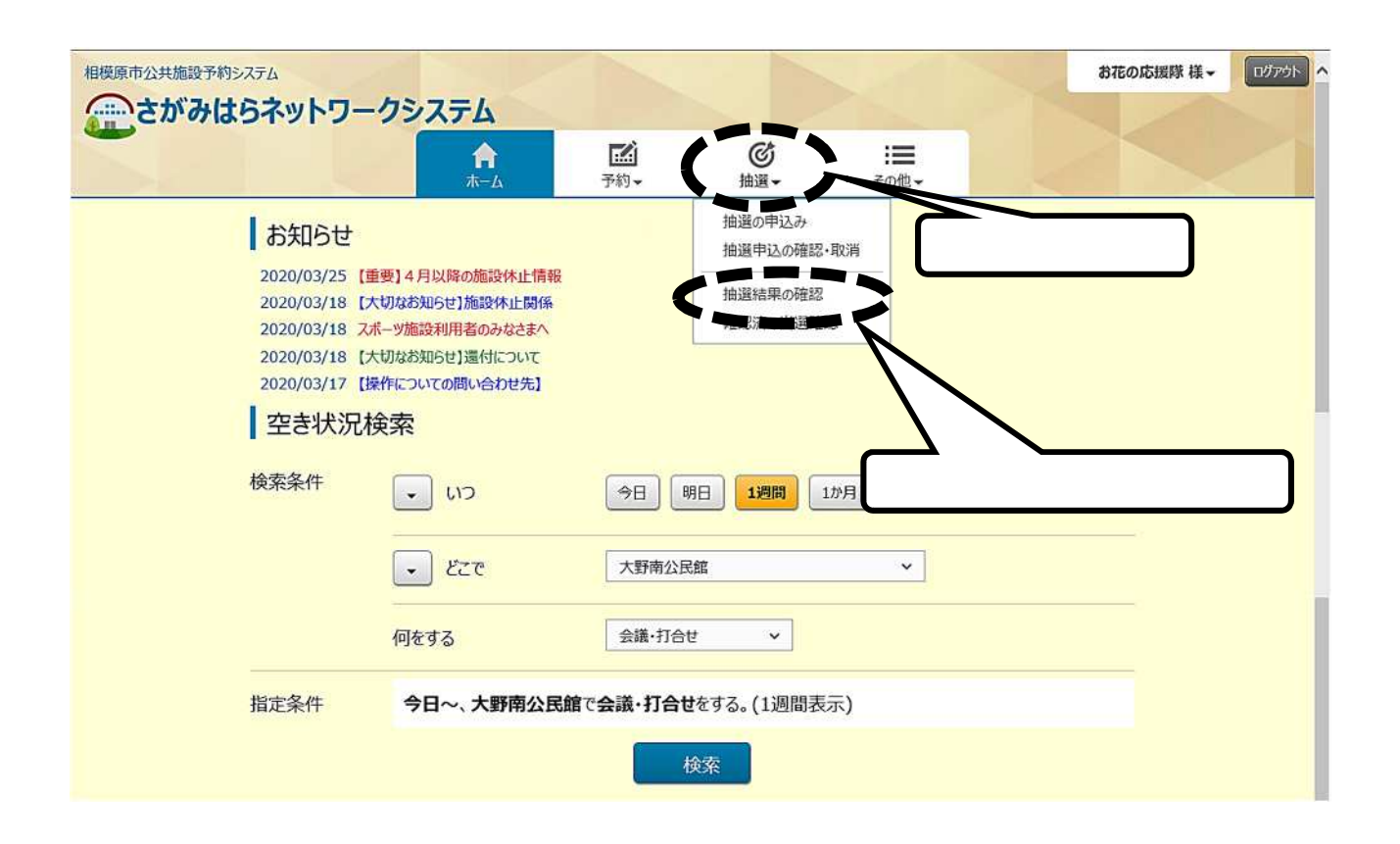

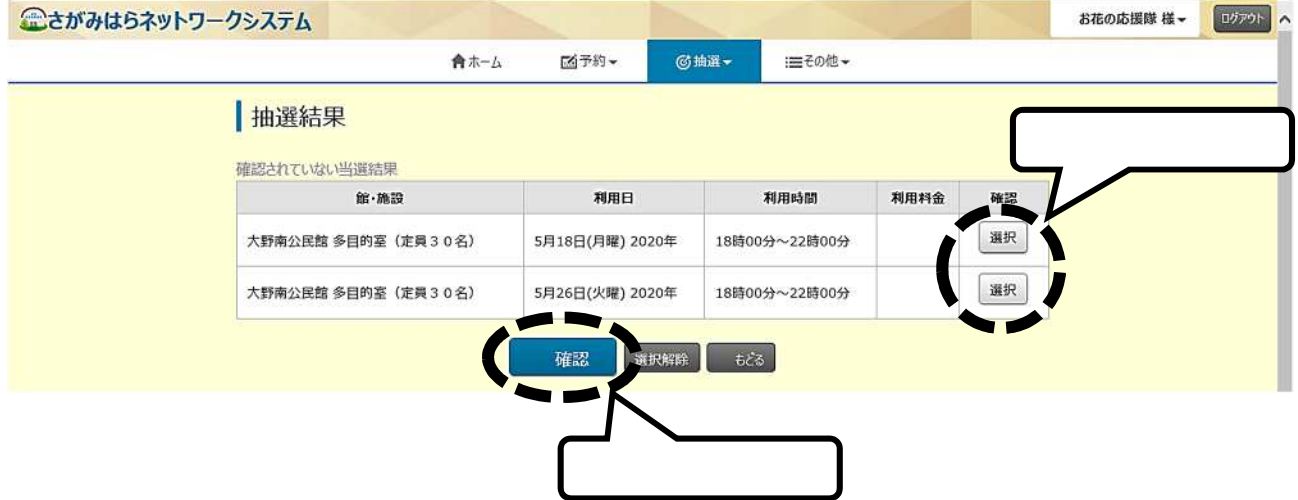

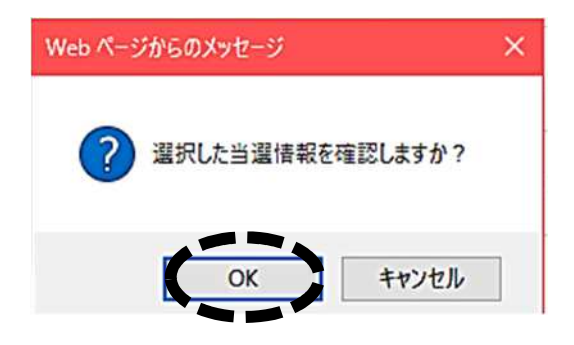

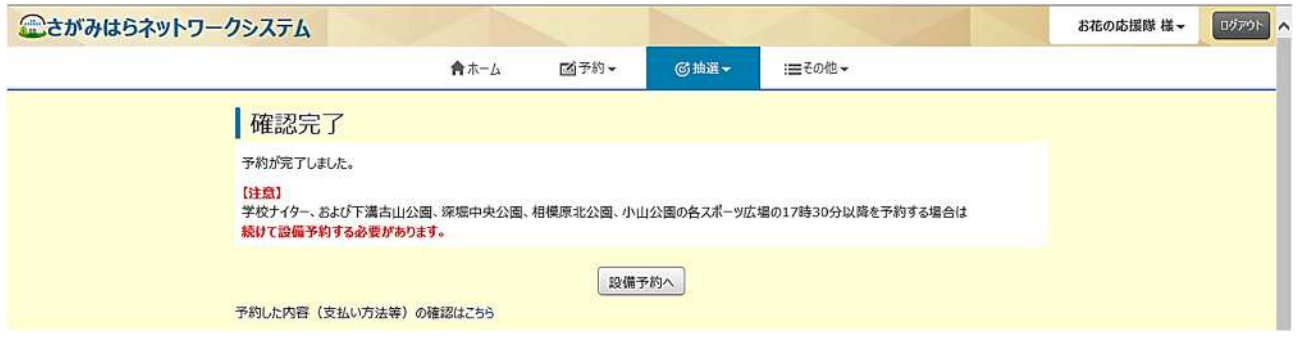

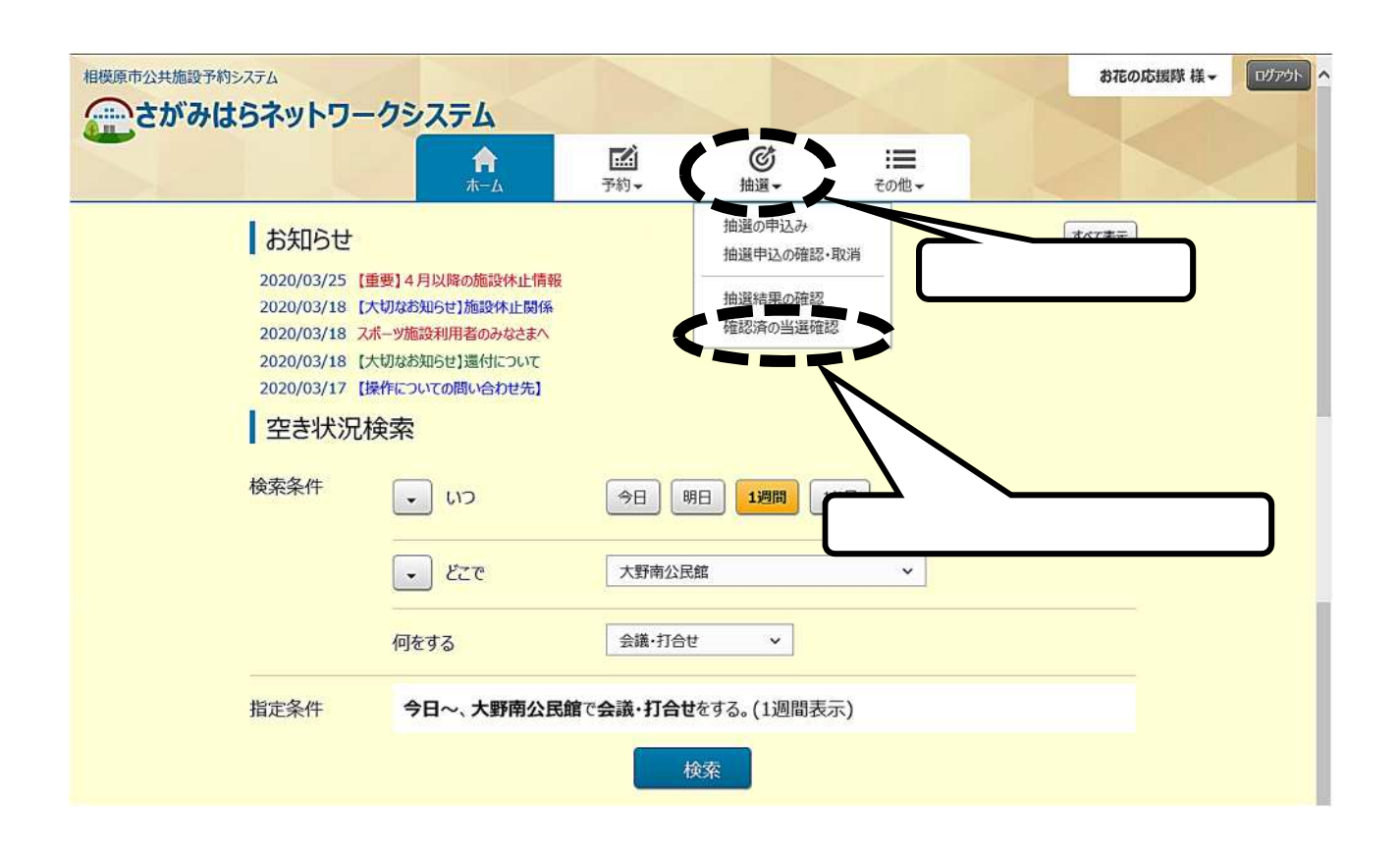

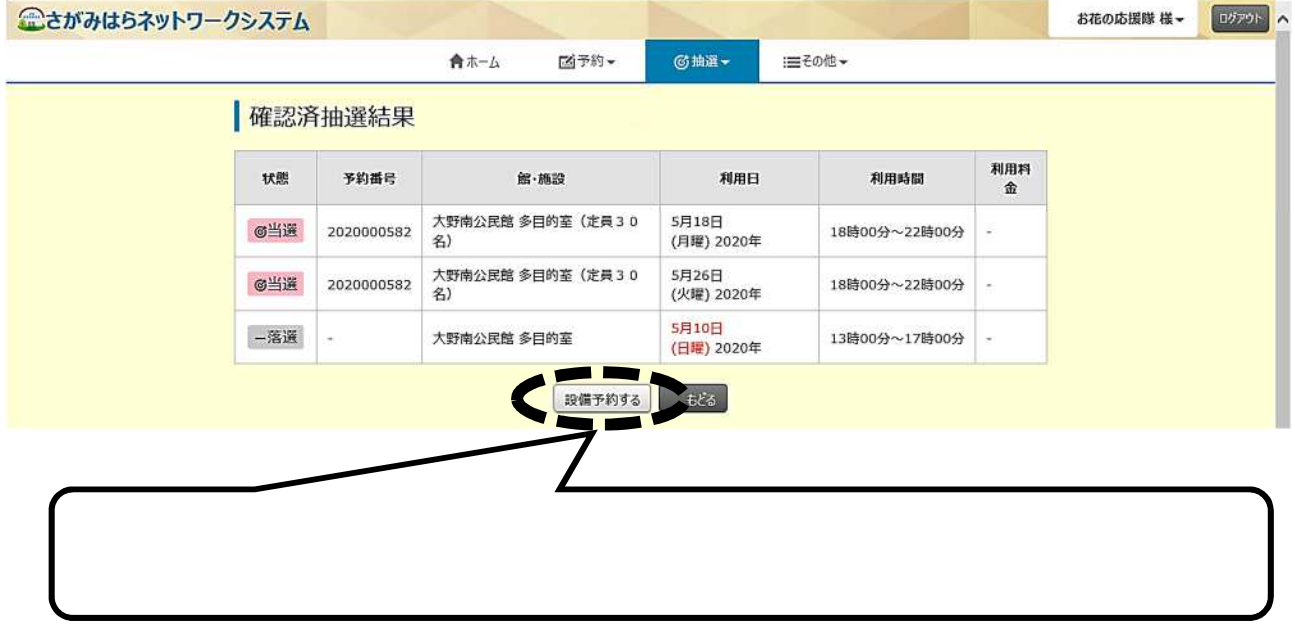

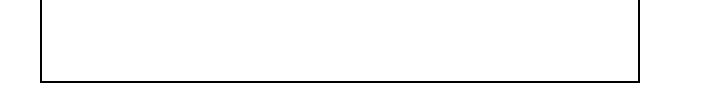

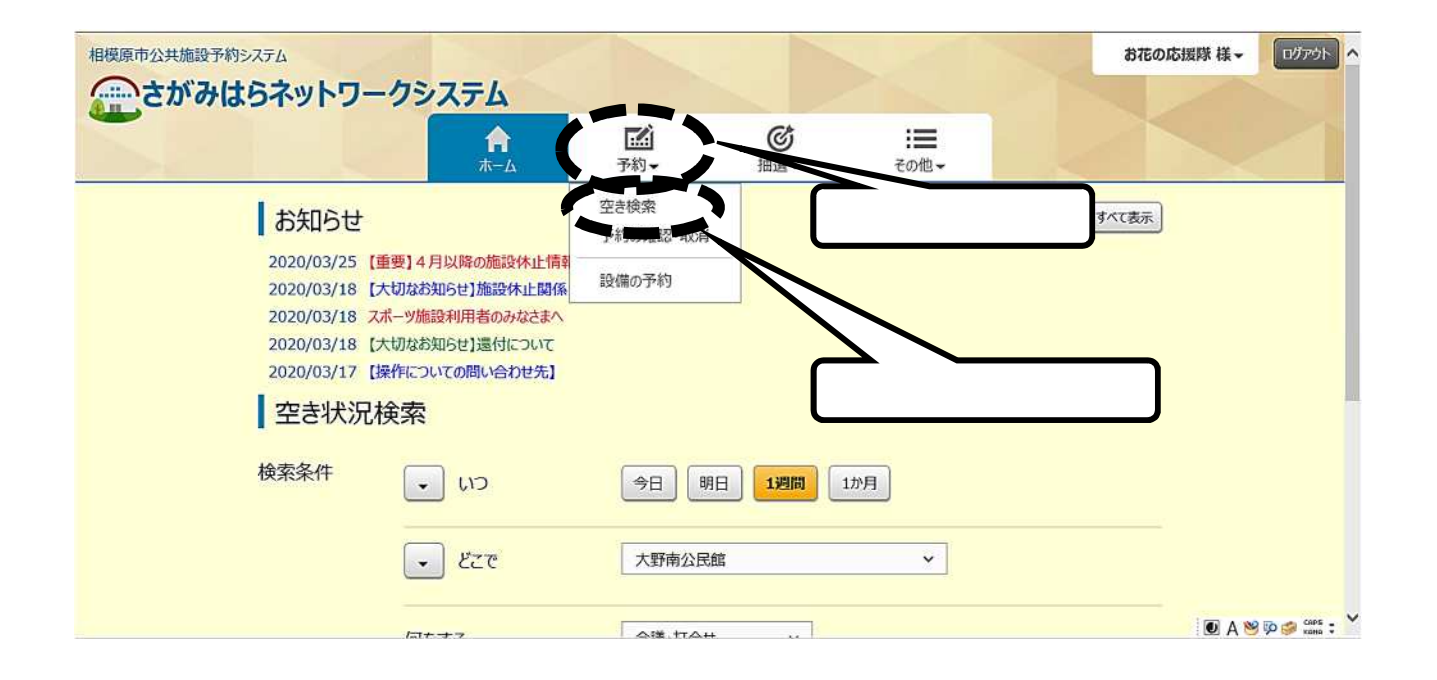

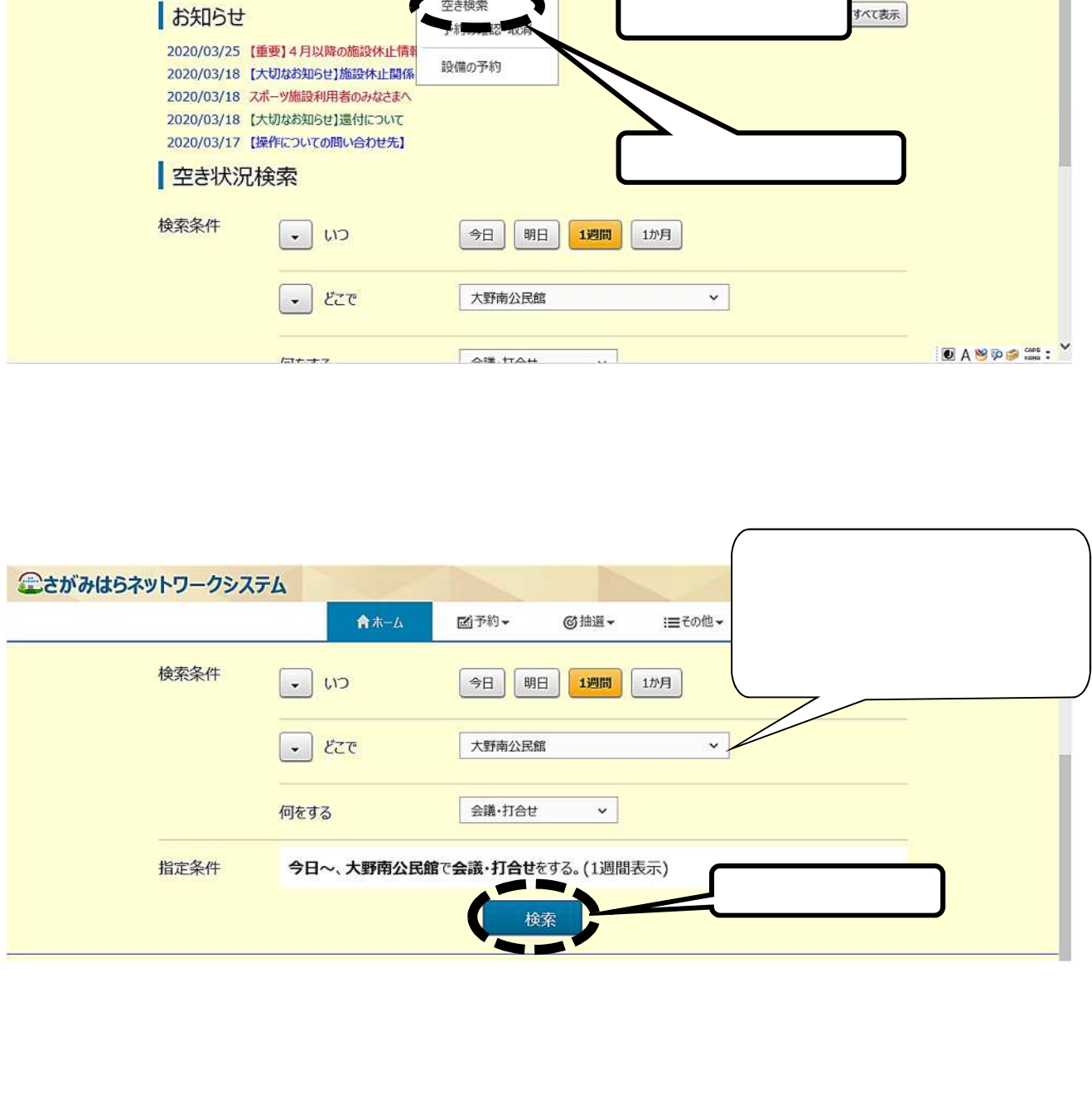

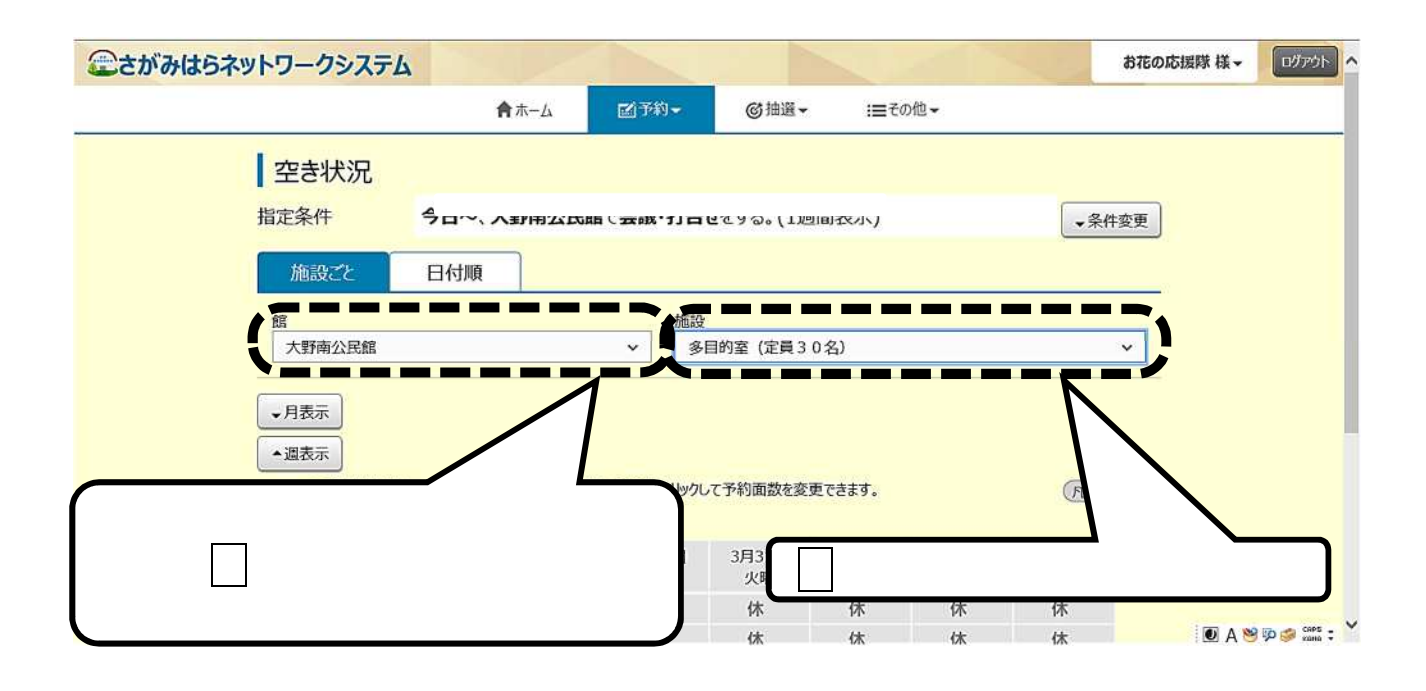

■ 右側 ちと、 民宿 はっしょう はっしょう ちょうしょう

 $\times$ 

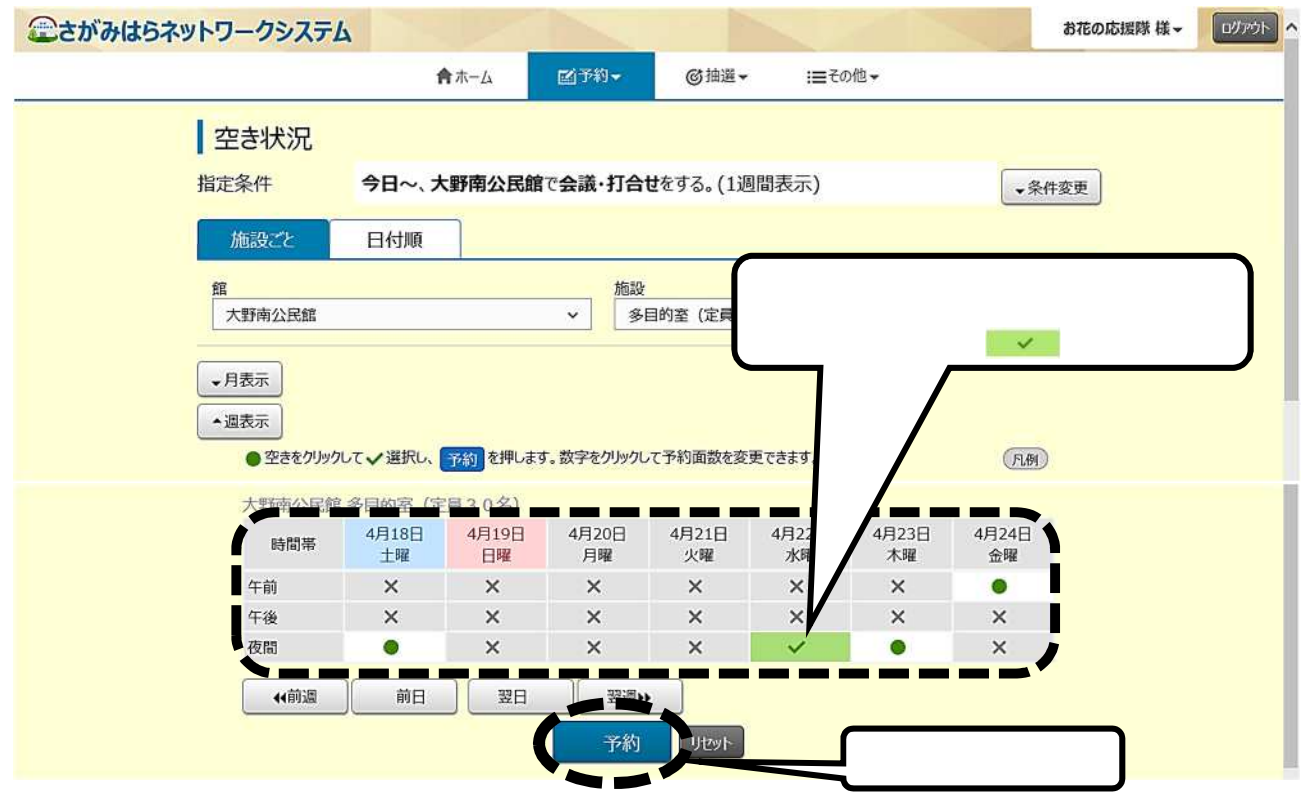

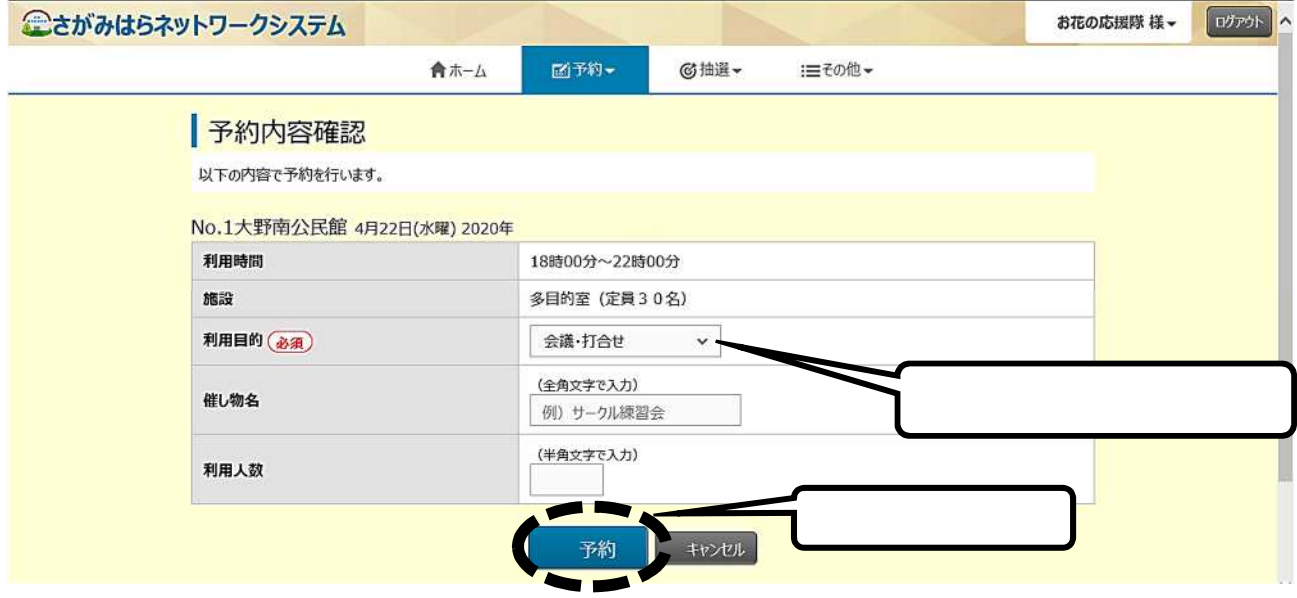

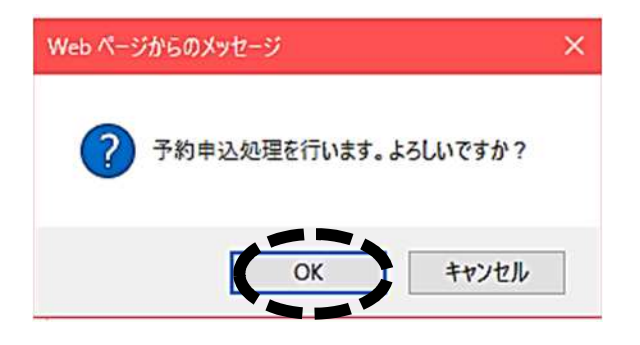

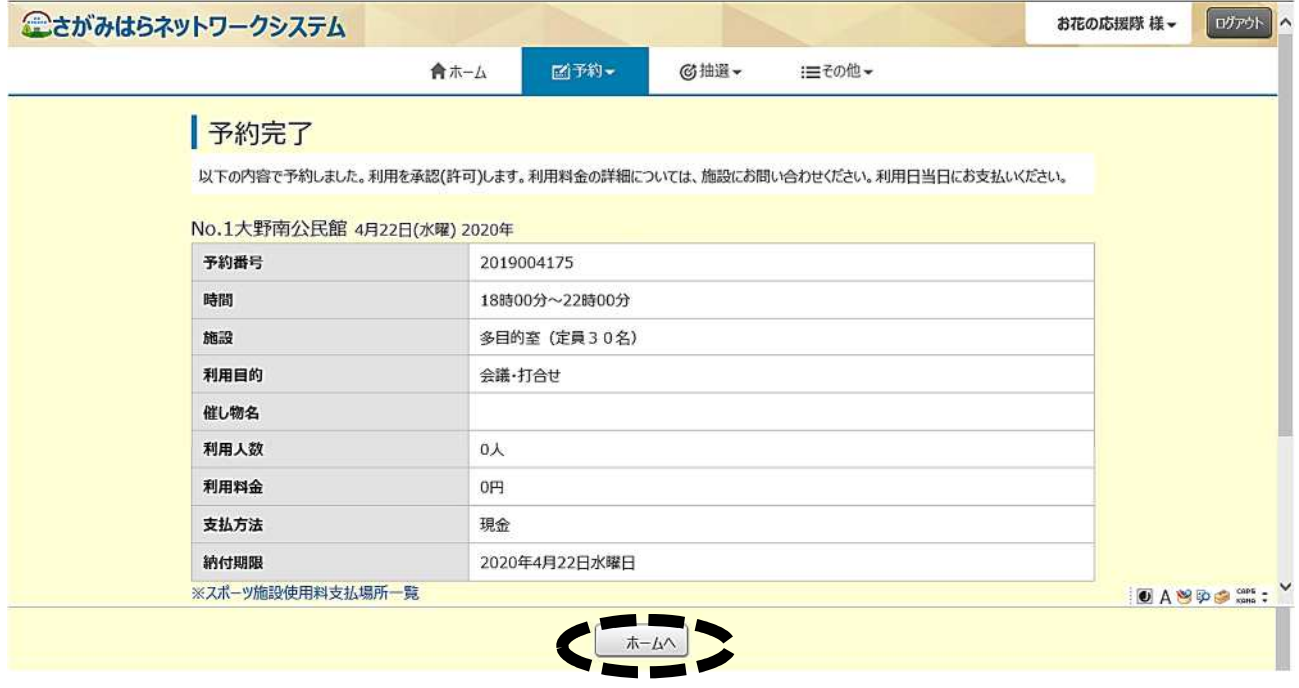

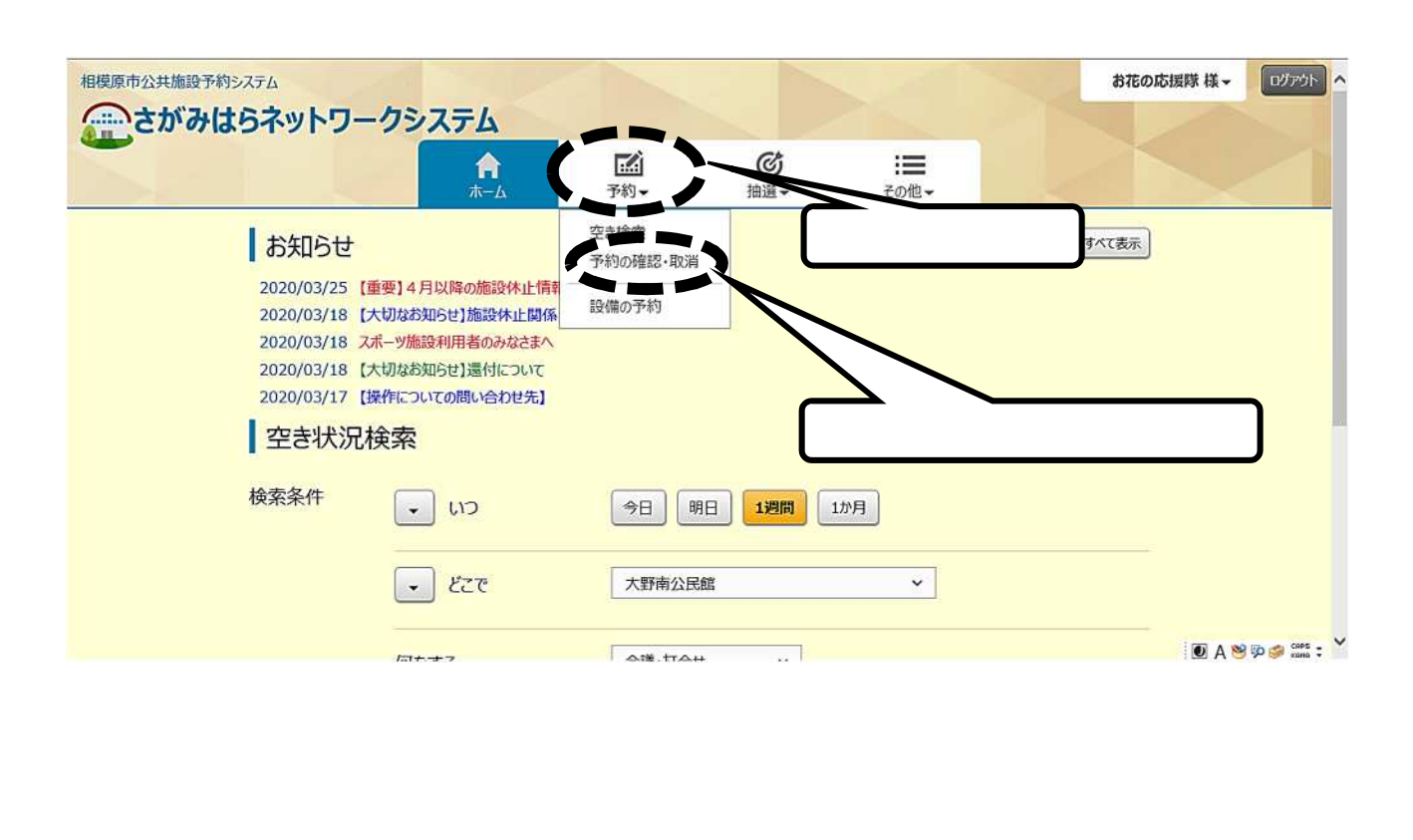

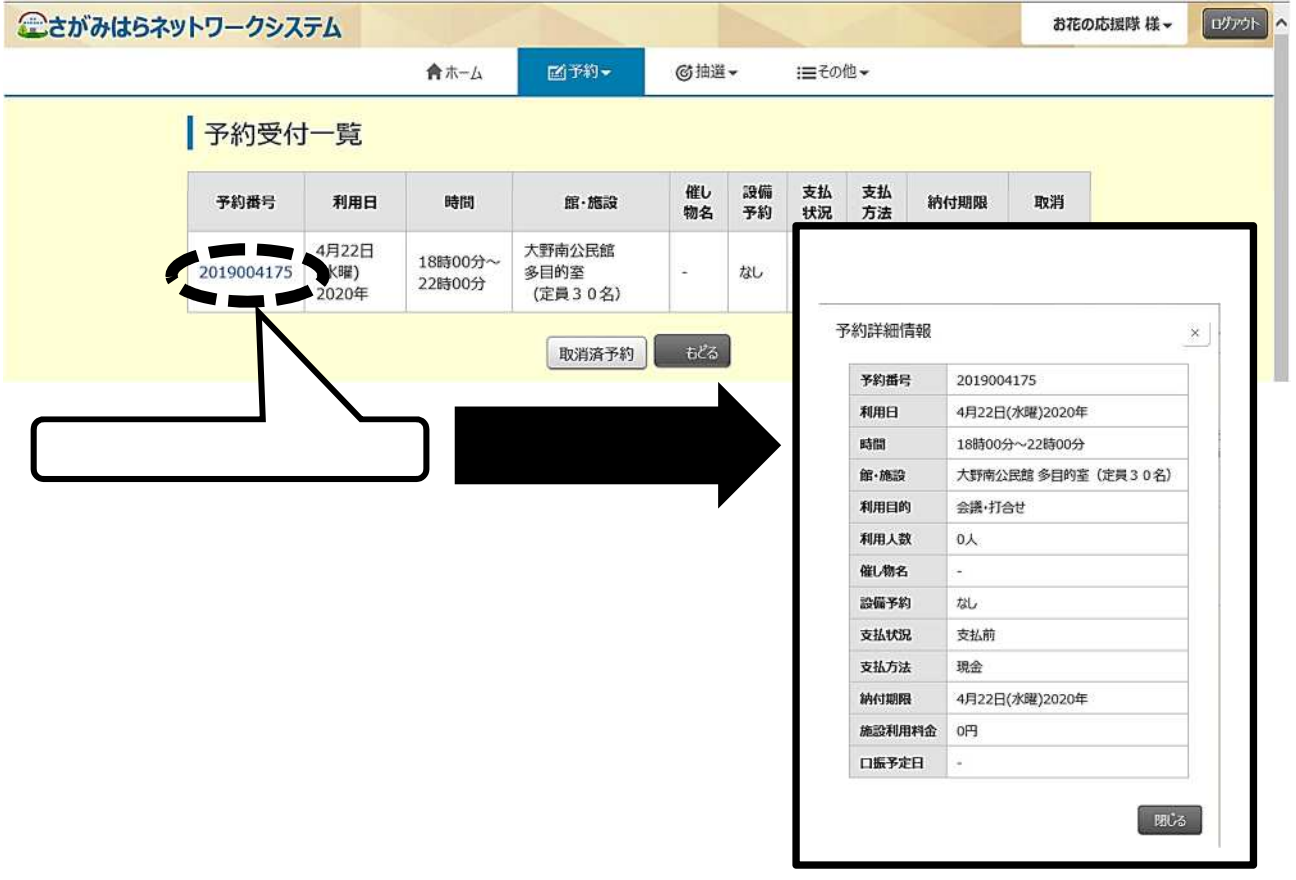

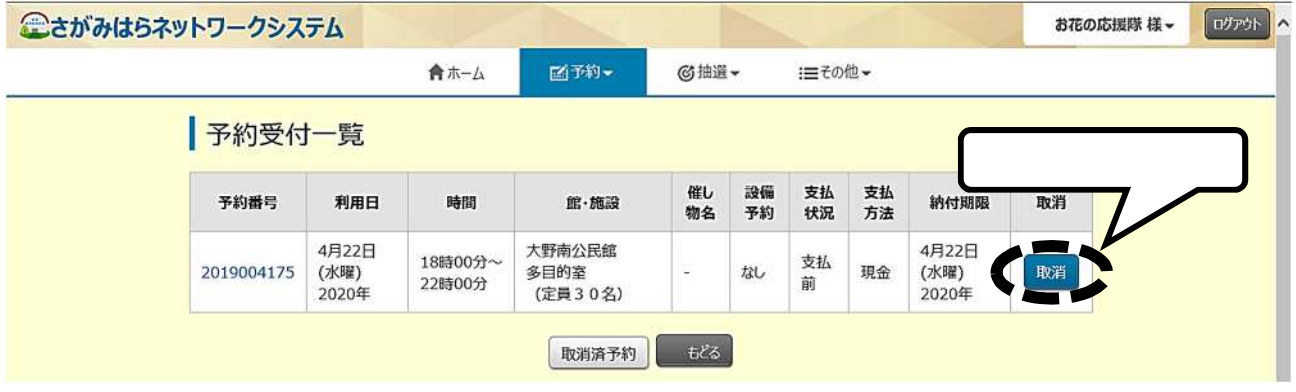

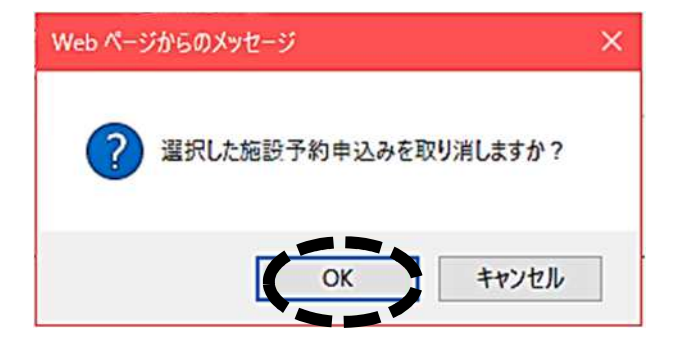

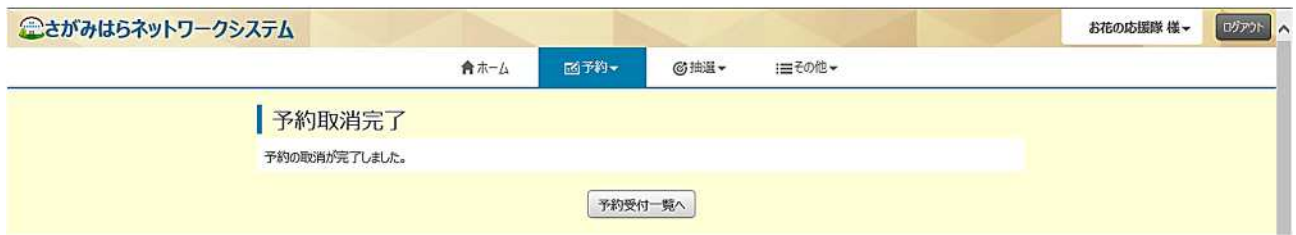

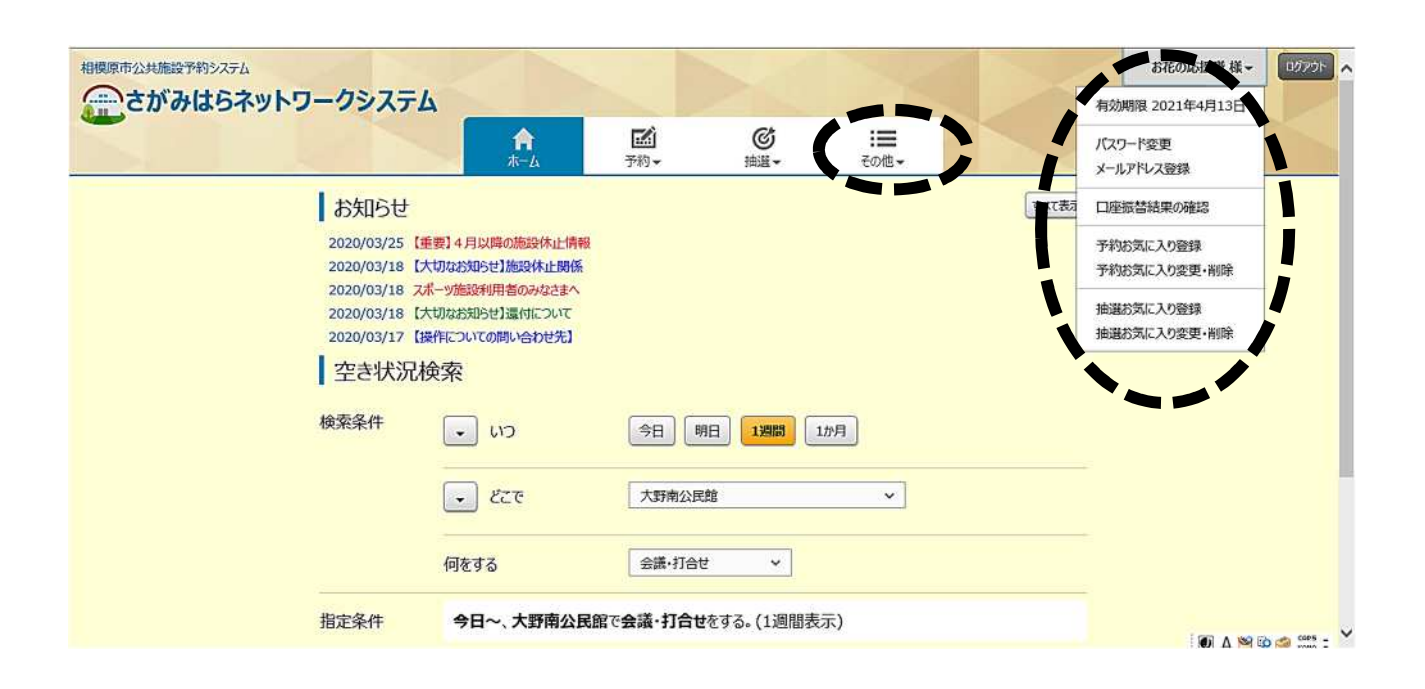

## 042-749-2121